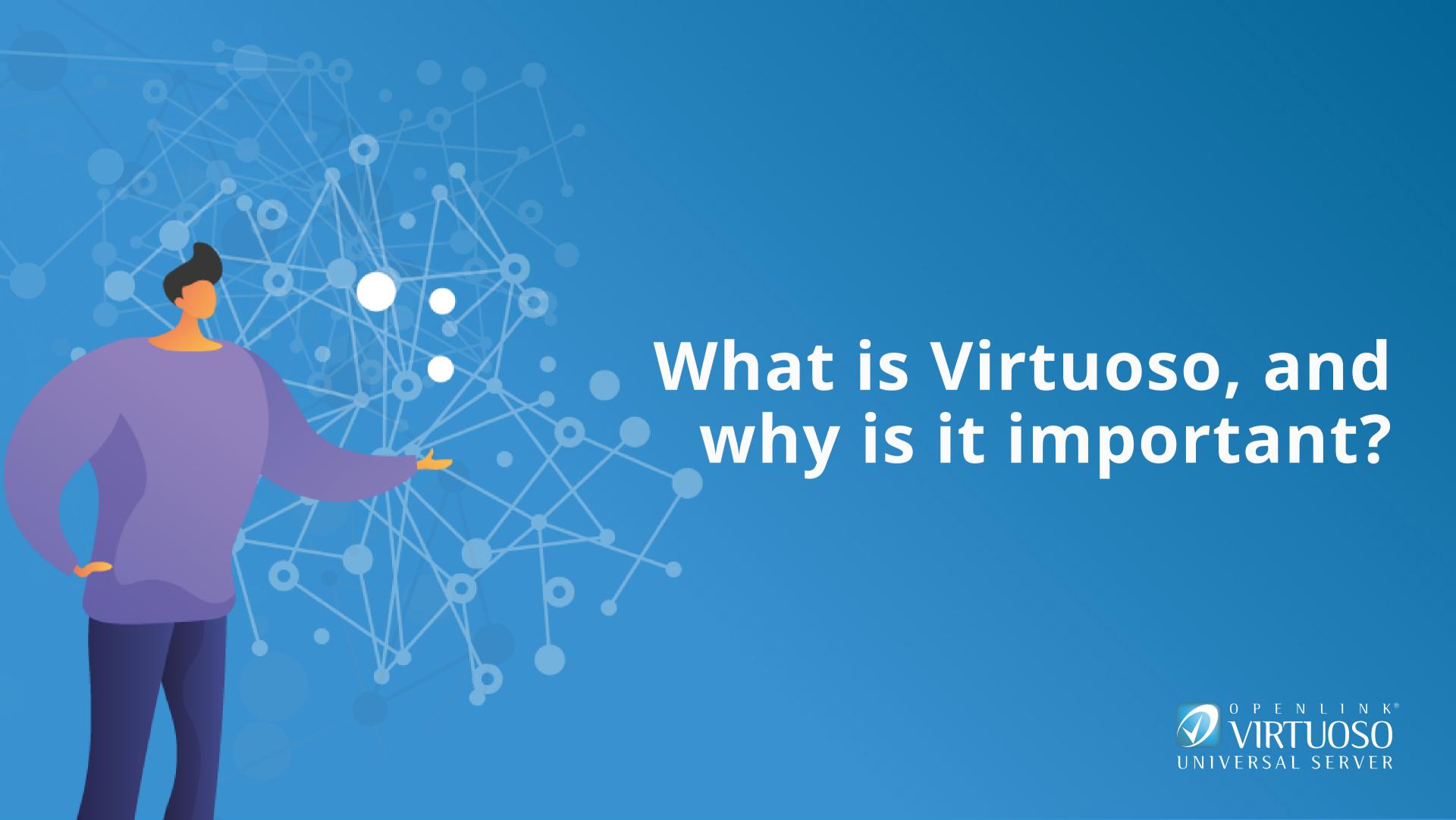

Virtuoso is a uniquely designed multi-function platform, referred to as a Universal Server, comprising Data Access, Integration, Virtualization, and Management capabilities.

Virtuoso achieves all of this with unrivalled performance, scalability, and cost-effectiveness, without compromising data security.

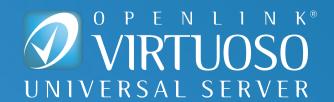

# Platform Design Principles (1)

- Use of the Abstract Relational Model for Structured Data Definition
- Use of Hyperlinks that function as Super Keys for Entity, Entity Type, and Entity Relationship Type Identification
- Use of 3-Tuples, 4-Tuples, n-Tuples, for Structured Data Representation

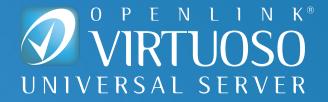

### Platform Design Principles (2)

Negotiable Structured Data Serialization via HTTP Protocol

 Declarative Query Language (SQL and SPARQL) support for Data Definition and Manipulation operations

 Native Support for Open Data Access Protocols (ODBC, JDBC, and HTTP) as a Data Access Consumer and/or Provider

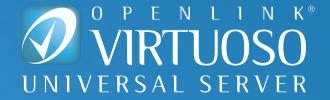

### Platform Design Principles (3)

- Built-in Extract, Load, and Transform (ELT) and/or Extract,
   Transform, and Load (ETL) functionality
- Built-in Reasoning & Inference usable via both SQL and SPARQL query languages
- Built-in Entity Relationship Graph and Network Analytics usable via both SQL and SPARQL query languages

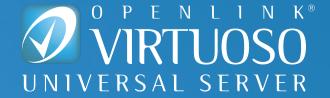

#### What Problem Does It Solve?

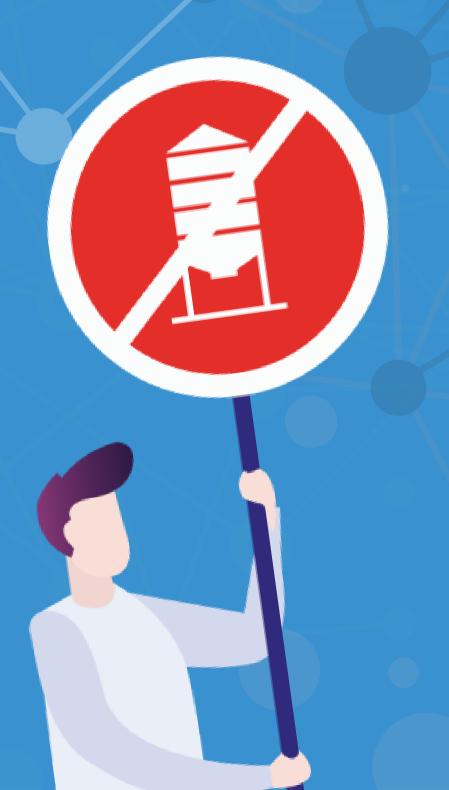

Prevalence and persistence of Data Silos arising from an Application-centric approach to software solution development and deployment

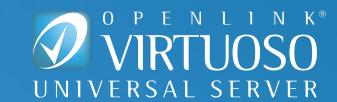

# How Costly is Virtuoso?

Virtuoso is extremely cost-effective across both Sticker Price and Total Cost of Ownership (TCO) dimensions.

Exploiting Virtuoso's unique functionality doesn't require an expensive and high-risk "rip & replace" approach, due to OpenLink Software's core philosophy of "maximum incorporation with minimum disruption," enabled by deep and innovative support of open standards.

Existing SQL-compliant apps and services are augmented through the same ODBC or JDBC access they've always used, while newer HTTP-based solutions simply leverage hyperlinks.

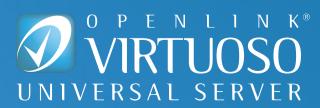

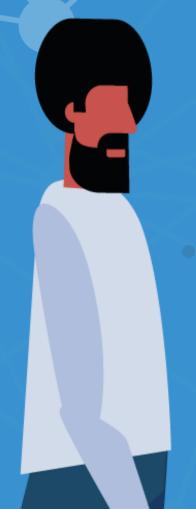

### **Cost-Effectiveness** — Live Examples

There are 24/7-live instances of DBpedia-Live (legacy), DBpedia-Live (new), and Wikidata Instances, supporting ad-hoc SPARQL Queries with unpredictable —

- Query Complexity
- Solution Size
- Concurrent Users

Host Machine Configuration
(One machine supports all of these live instances — simultaneously!)

- **CPU** 2x Intel® Xeon® CPU E5-2630 0 @ 2.30GHz
- **CPU Cores** 24
- **Memory** 378GB
- Storage 4x Crucial M4 SSD @ 500 GB

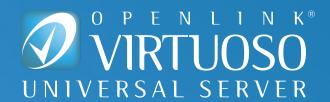

# How Do I Get Going?

- On Premise standard installer and Free 30-day Evaluation licenses from our Download Site
- **Docker Container** various containers from Docker Hub
- <u>Cloud</u> Bring-Your-Own License (BYOL) and Pay-As-You-Go (PAGO) instances in the Amazon Web Services (AWS) or Microsoft Azure Clouds

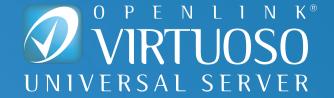

#### Post installation

You are immediately positioned to complete the following tasks:

- Use ETL or ELT
   operations for
   progressive
   Database or
   Knowledge Graph
   population
- Attach external
   ODBC- or JDBC accessible Data
   Sources for Data
   Virtualization
- Use existing
   ODBC-, JDBC-, or
   HTTP-compliant
   tools to operate on
   Databases and
   Knowledge Graphs

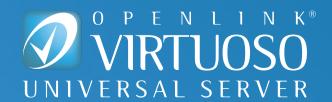

#### ADDITIONAL INFORMATION

- Virtuoso Home Page
- Virtuoso Weblog
- Virtuoso Community Forum
- What is the Business Benefit of Virtuoso?
- <u>Five Simple Steps to Experience the Power</u>
   <u>of a Knowledge Graph, using Virtuoso</u>
- <u>Hyperlinks as Powerful Data Source Names</u>
- Entity Relationship & Network Analytics using Virtuoso
- Virtuoso Unique Value Proposition
- Here's Why The Absraction Relational Model
   is so important
- What is the Virtuoso Sponger Middleware?

- What is a Virtuoso SPARQL Endpoint, and why is it important?
- <u>Conceptual Relational Data Virtualization</u>, <u>using Existing Open Standards</u>
- <u>Magic Sets and Custom Inference Rules in</u>
   <u>Virtuoso 8.x</u>

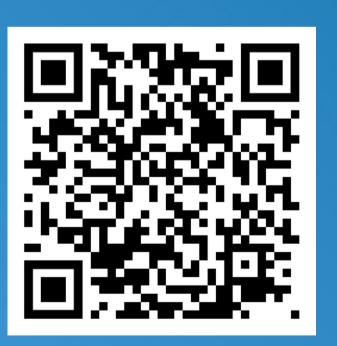

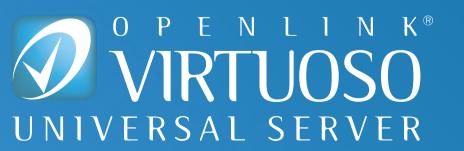